In memoria di mio padre Dino In memoria dei miei nonni  $\mathcal \mathscr A$ chi mi vuole bene

## UNIVERSITA DEGLI STUDI DI PISA `

Facoltà di Ingegneria

Corso di Laurea in Ingegneria Aerospaziale

Tesi di Laurea

#### Progetto SCAUT Messa a punto del Flight Management System

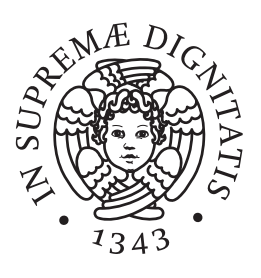

Relatori: Prof. Carlo Casarosa Laureando: Francesco Pavone

Prof. Giovanni Mengali

Prof. Roberto Galatolo

Ing. Renzo D'Amato

ANNO ACCADEMICO 2005-2006

## Sommario

La presente tesi si inserisce nell'attività di ricerca denominata "Progetto" SCAUT" (Sistema di Controllo AUtomatico del Territorio) che il DIA (Dipartimento di Ingegneria Aerospaziale) dell'Università degli Studi di Pisa ha intrapreso allo scopo di valutare la fattibilità di un sistema di controllo automatico del territorio atto ad operare in scenari civili e basato sull'impiego di velivoli non abitati UAV (Uninhabited Aerial Vehicle).

In particolar modo la tesi si occupa dello sviluppo e messa a punto del FMS (Flight Management System) del modello in scala del UAV-SCAUT sito presso il Laboratorio di Meccanica del Volo del DIA: si espongono l'analisi e la sintesi del sistema di autopilotaggio e se ne verifica la risposta in ciclo chiuso sulle periferiche del banco prova utilizzato per la simulazione del volo in tempo reale.

## Ringraziamenti

Desidero ringraziare il Prof. C. Casarosa per l'aiuto e la disponibilità mostrata durante tutto il mio periodo di permanenza presso il Laboratorio di Meccanica del Volo.

Inoltre il Prof. G. Mengali ed il Prof. R. Galatolo, sempre preziosi nei suggerimenti e gentili nei miei confronti.

Un pensiero speciale va all'Ing. R. D'Amato col quale ho condiviso non solo innumerevoli ore di simulazione ma anche piacevolissime conversazioni, più o meno lunghe pause e pi`u o meno frugali pasti; non posso che augurargli di portare a termine il lavoro che lo attende e sono certo che a breve otterrà i risultati che tutti auspichiamo: gli sono debitore per ciò che ha fatto per me. Poi gli altri membri del Laboratorio, l'oramai "rampante" Alessio e gli "ignari" Marco, Antonio e Matteo cui ora spetta il compito di proseguire lo sviluppo: un caloroso "in bocca al lupo".

Ricordo gli innumerevoli compagni di studi, tra i quali in particolare Giangi, Marco ed Enrico coi quali ho condiviso attese frenetiche e gioie liberatorie.

Un grazie di cuore va ai miei amici di sempre: Alessandro (2), Michele, Paolo, Riccardo, Roberto e Simone che mi sopportano da tempo immemore e che ora, venendo alla mia laurea, penseranno si tratti di uno scherzo.

Ringrazio chi mi ha capito in questi anni e anche coloro che per tanti motivi non hanno potuto comprendermi: so di averli fatti soffrire a causa delle mie decisioni in apparenza difficili da spiegare.

A volte vorrei poter tornare indietro ed aggiustare le cose.

Infine, i miei genitori e la mia famiglia: mi sono stati sempre vicini e questo non lo dimenticherò mai.

Non so se nel corso della vita potrò restituire loro ciò che mi hanno dato.

## Indice

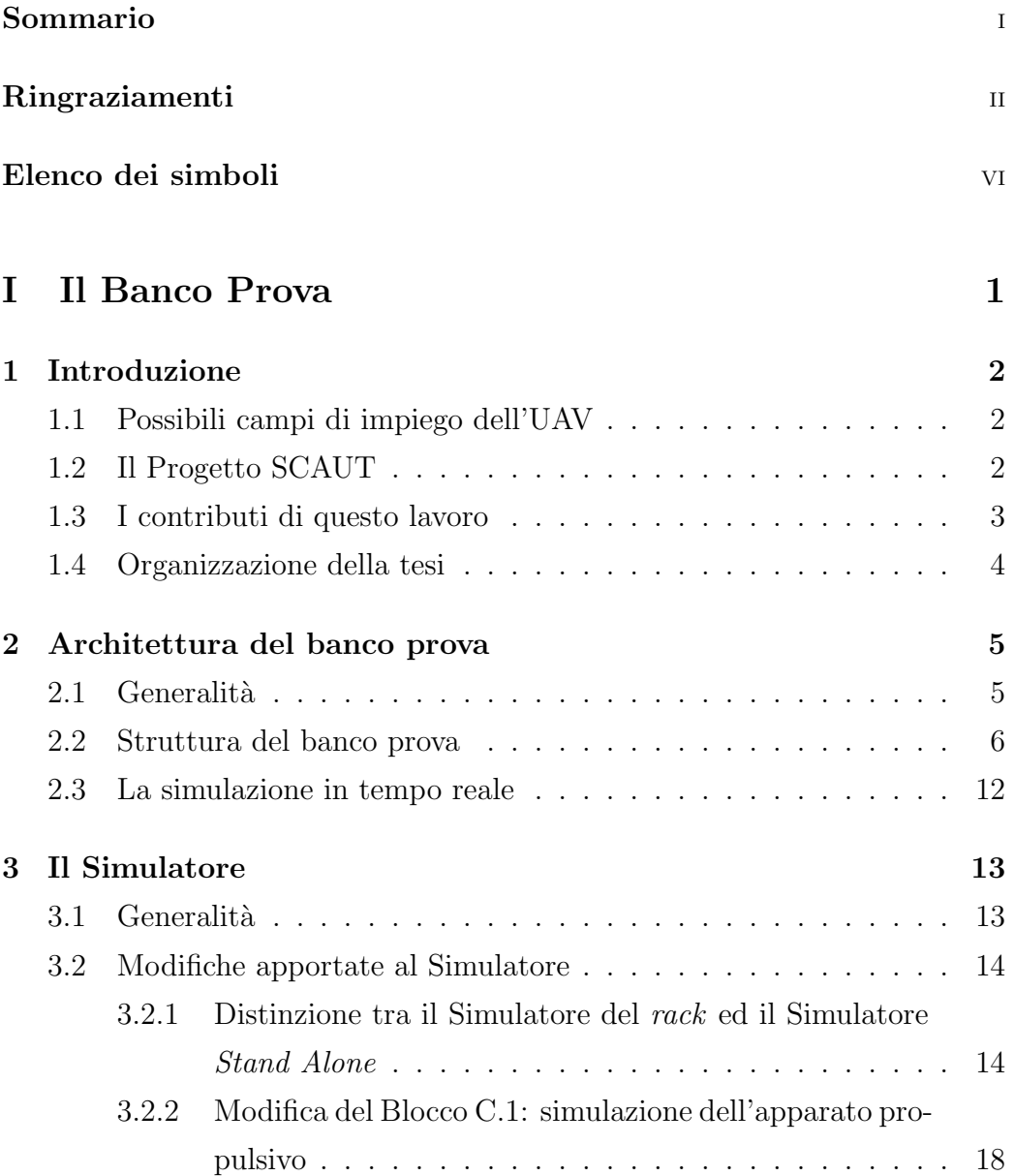

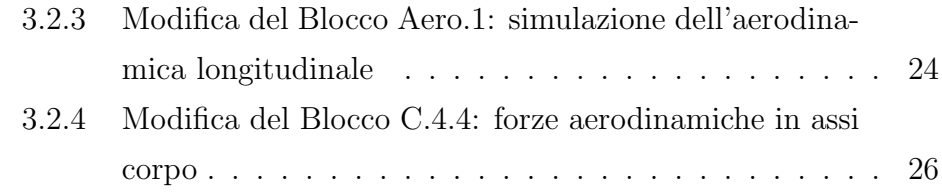

### II Autopiloti 27

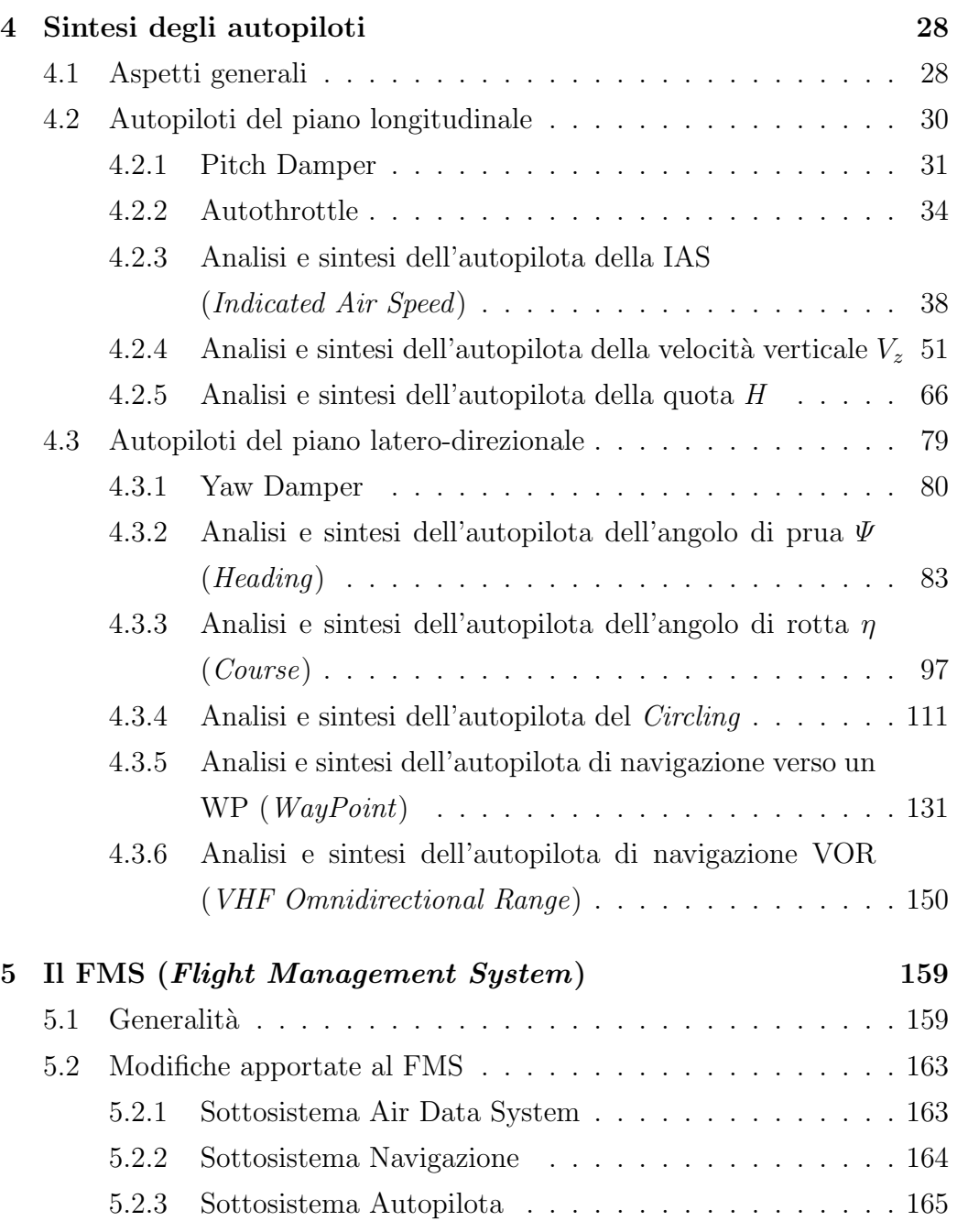

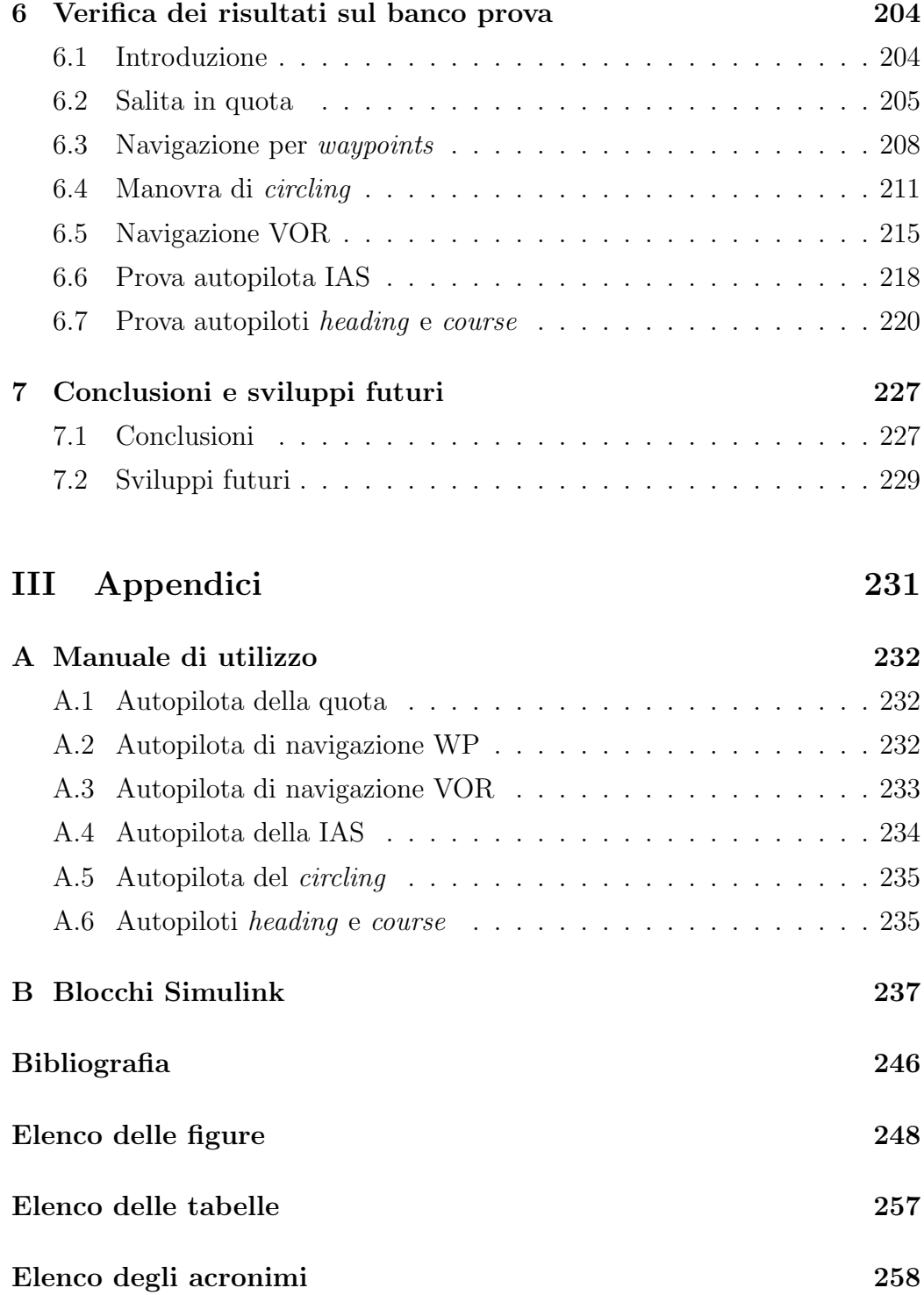

# Elenco dei Simboli

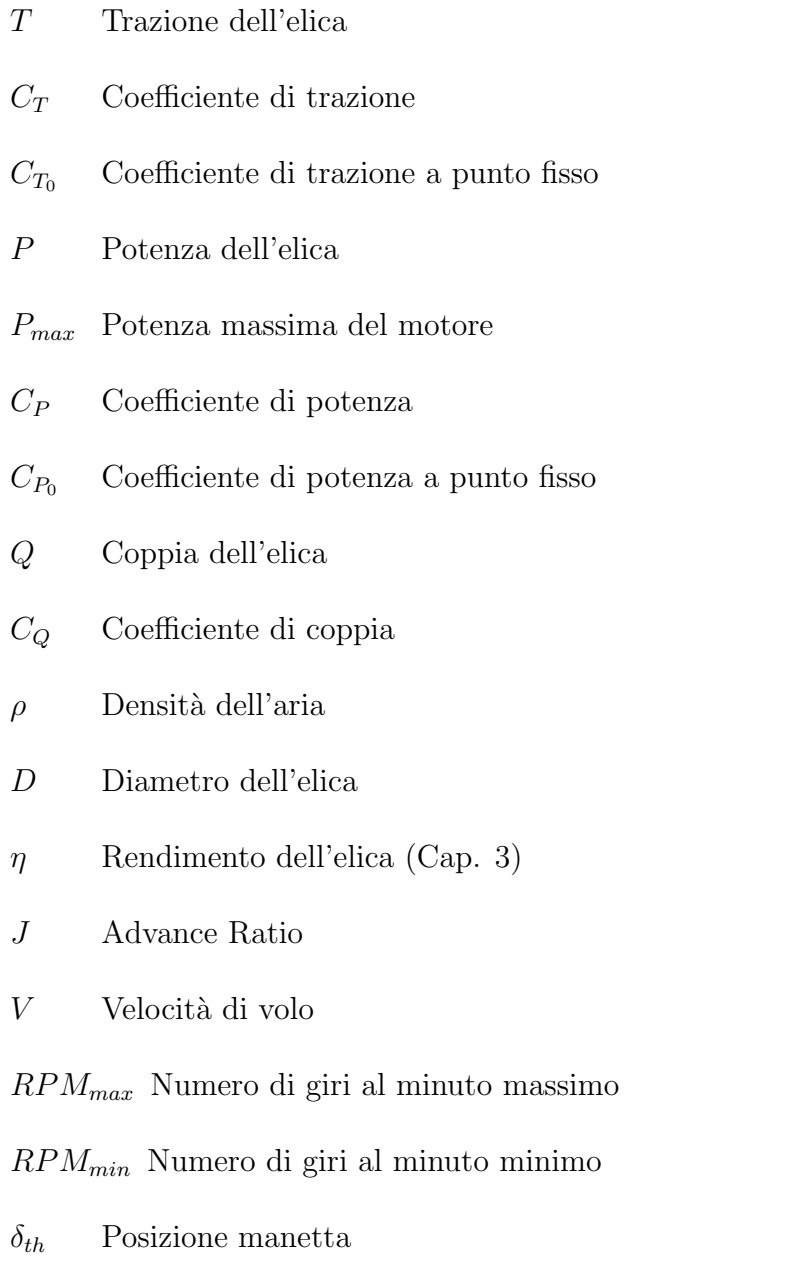

- $\delta_e$  Angolo di equilibratore
- $\delta_a$  Angolo di alettone
- $\delta_r$  Angolo di timone

potquota Potenza in quota

V ARM Variazione di massa

 $\alpha_{geom}$  Angolo di incidenza geometrica

 $\alpha_{\text{geom}_0}$  Angolo di incidenza geometrica iniziale

 $\Delta\alpha_{geom}$  Variazione angolo di incidenza geometrica

- $\alpha_{\text{a}er}$  Angolo di incidenza aerodinamica
- $\alpha_{aero}$  Angolo di incidenza aerodinamica iniziale
- $\alpha_{wb}$  Angolo di incidenza aerodinamica sistema ala corpo
- $\alpha_0$  Angolo di portanza nulla del profilo alare
- $C_{L_{\alpha}}$  Pendenza curva di portanza
- $a_t$  Pendenza curva di portanza coda
- S Superficie alare
- $S_t$  Superficie piano di coda orizzontale
- $i_t$  Angolo di calettamento coda orizzontale
- $\epsilon_0$  Angolo di downwash a portanza nulla
- $C_{m_{\alpha}}$  Rigidezza in beccheggio
- $C_{m_0}$  Coefficiente di momento ad incidenza nulla
- $C_m$  Coefficiente di momento
- $C_{L_{trim0}}$  Coefficiente di portanza di trim iniziale
- $C_{L_{\delta_e}}$  Coefficiente aerodinamico di portanza da comando di equilibratore

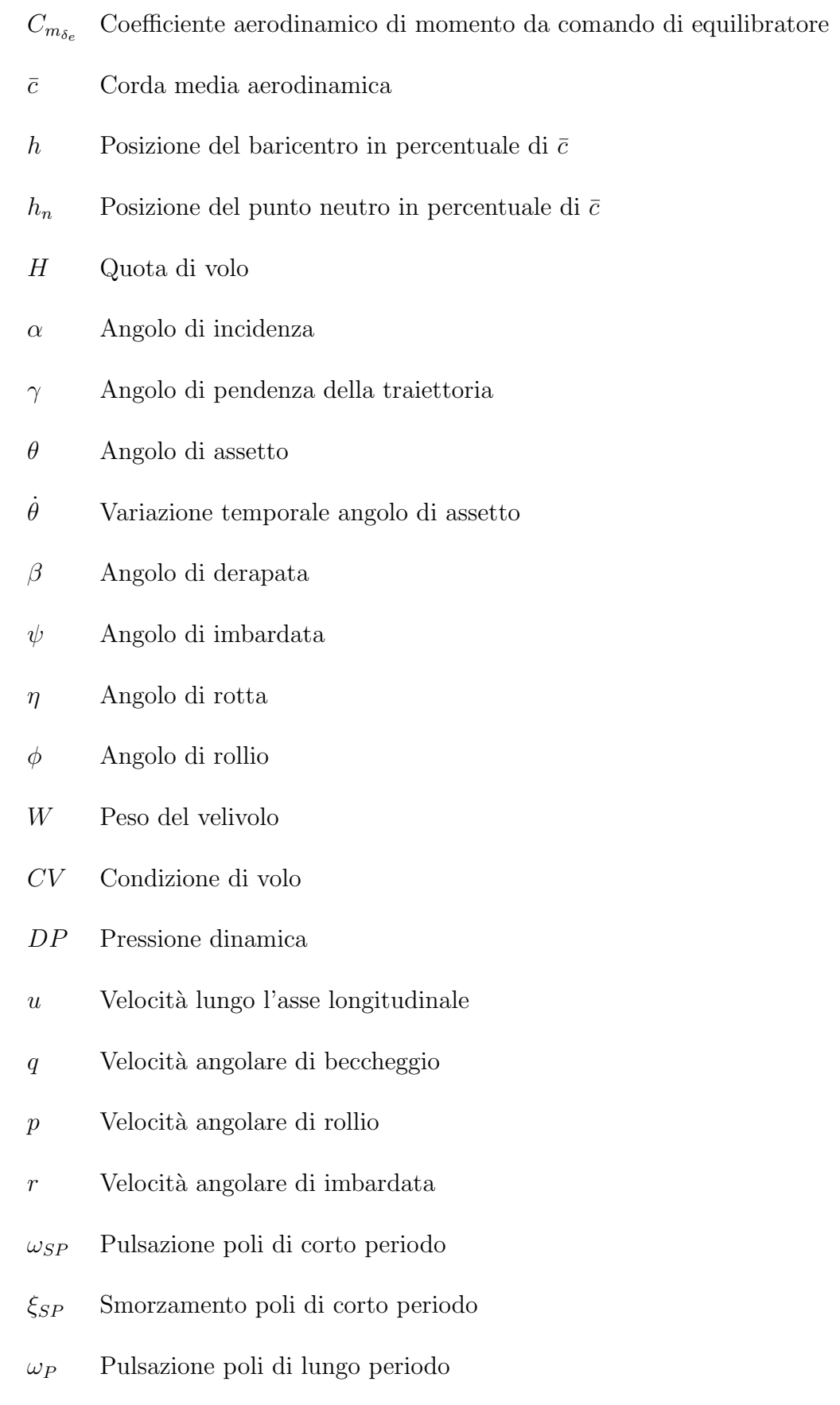

- $\xi_P$  Smorzamento poli di lungo periodo
- $1/T_{\theta_1}$ ,  $1/T_{\theta_2}$  Zeri della  $f.d.t$   $q/\delta_e$
- $1/T_{h_1}$ ,  $1/T_{h_2}$ ,  $1/T_{h_3}$  Zeri della  $f.d.t$   $h/\delta_e$
- $\omega_E$  Pulsazione zeri complessi della rete di compensazione
- $1/T_{E_1}$ ,  $1/T_{E_2}$  Zeri della rete di compensazione
- $1/T_{\mathcal{E}_3}$ Polo della rete di compensazione
- $1/T_E$  Zero del controllore PD o PI
- $1/T_{WO}$  Polo del wash out
- $N'_{\beta}$ <sup>β</sup> Rigidezza in imbardata con apice
- $N'_r$ <sup>r</sup> Derivata aerodinamica con apice di momento di imbardata a seguito del disturbo r
- $Y_v$  Derivata aerodinamica di forza laterale a seguito del disturbo v
- $K_q$  Guadagno del pitch damper
- $K_r$  Guadagno dello yaw damper
- $K_u$  Guadagno dell'autothrottle
- KIAS Guadagno dell'autopilota della IAS
- $K_{V_z}$  Guadagno dell'autopilota della  $V_z$
- $K_H$  Guadagno dell'autopilota della H
- $K_{\psi}$  Guadagno dell'autopilota della  $\psi$
- $K_{\eta/\delta_r}$  Guadagno dell'autopilota della  $\eta$
- $K_{\phi}$  Guadagno dell'autopilota del *circling*
- $K_{\eta/\delta_a}$  Guadagno degli autopiloti della navigazione
- PM Margine di fase
- GM Margine di guadagno
- $C_{D_0}$  Coefficiente di resistenza a portanza nulla
- K Coefficiente di resistenza indotta
- $V_{MAX}$ Velocità massima
- $V_{E_{max}}$ Velocità di efficienza massima
- $V_z$  Velocità verticale
- $V_{z_{ref}}$  Velocità verticale di riferimento dell'autopilota
- $\phi_{ref}$  Angolo di rollio di riferimento dell'autopilota
- LAT Latitudine
- LON Longitudine
- $\alpha_{RILPO}$  Angolo di rilevamento polare AB

 $\alpha_{RILPO_0}$ Angolo di rilevamento polare AB iniziale

 $\gamma_{RILPO}$  Angolo di rilevamento polare AC

- $\gamma_{RILPO_0}$  Angolo di rilevamento polare AC iniziale
- $\delta$  Angolo di rilevamento polare della radiale
- $K_{corr}$  Coefficiente di correzione